**PARADIGMAS DE LINGUAGENS DE PROGRAMAÇÃO EM PYTHON**

*Paradigmas de Linguagem de Programação em Python Prof. Dr. Daniel Caetano*

## **EXPRESSÕES E SENTENÇAS DE ATRIBUIÇÃO**

Prof. Dr. Daniel Caetano

2021 - 2

#### Compreendendo o problema

- **Situação:** Software precisa realizar um cálculo
	- Envolve matemática um pouco mais elaborada

$$
y = \frac{2 \cdot X + \sqrt{3^{2 \cdot x}}}{\ln(X) + 5 \cdot e^x}
$$

– Como programar isso corretamente?

#### Compreendendo o problema

- **Situação:** Software precisa realizar um cálculo
	- E no caso dessa expressão programada...

# $x = 8/2 * (2 + 2)$

#### – Qual o valor final para X?

• Tente adivinhar sem executar no Python!

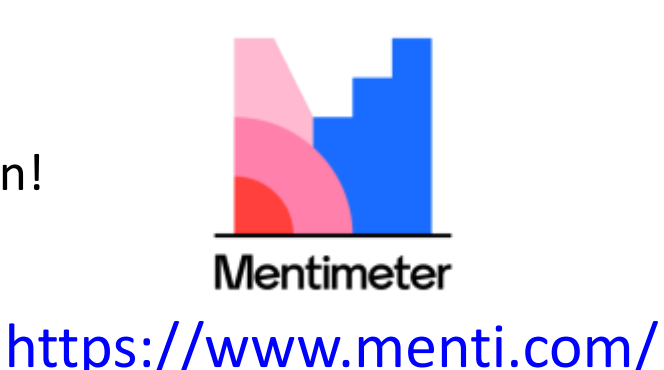

#### Objetivos

- Compreender as expressões em Python
- Compreender as expressões relacionais
- Compreender as atribuições múltipla
- Conhecer funções matemáticas do Python
- Capacitar para conversão de expressões

#### • **Desafio Aula 09**

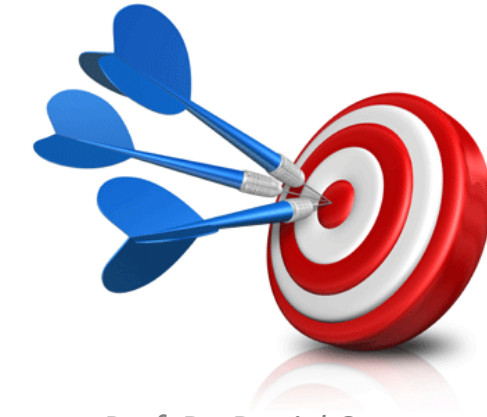

#### Bibliografia da Aula

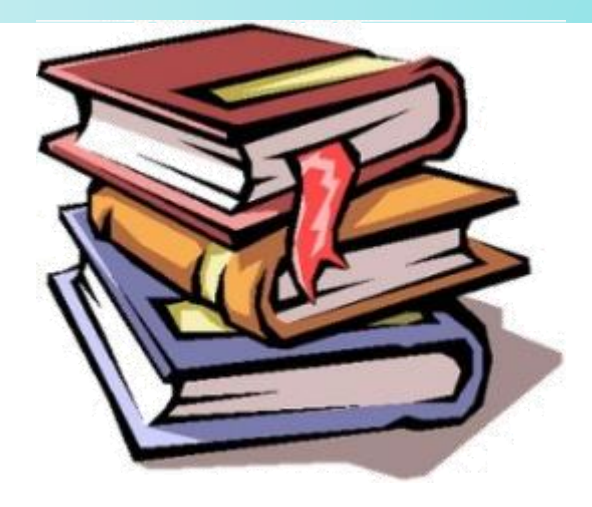

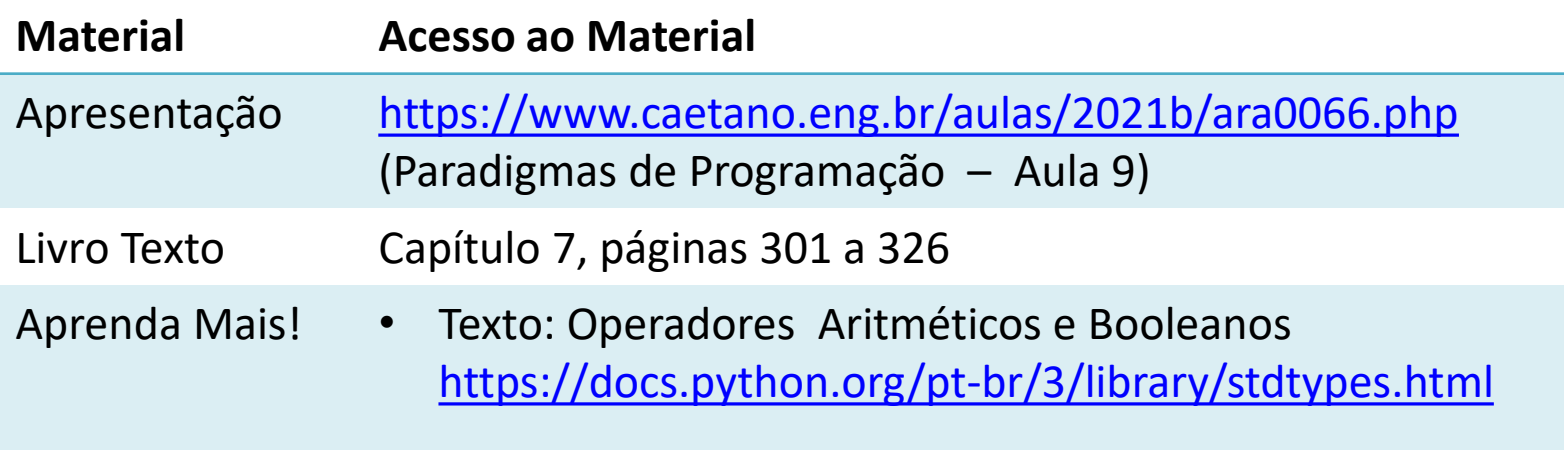

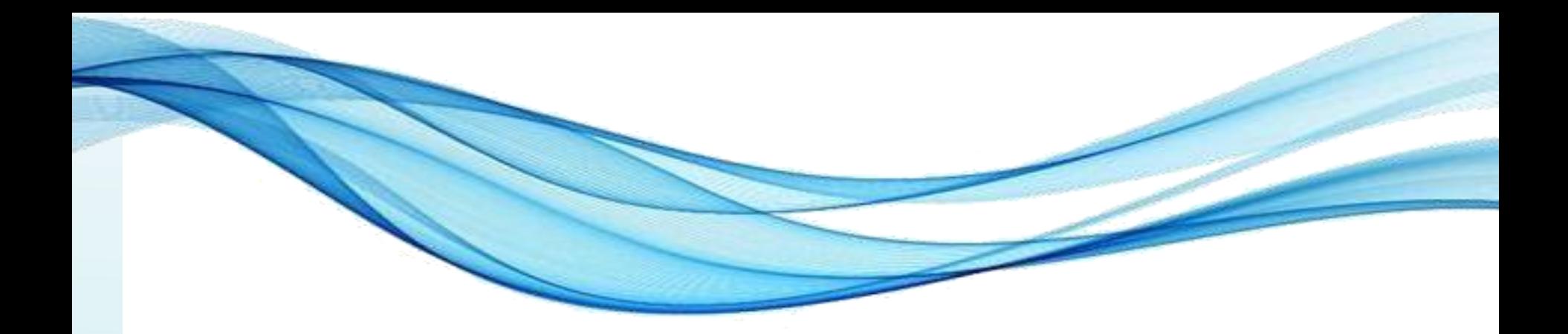

# **INTRODUÇÃO ÀS EXPRESSÕES**

#### Expressões

• São cálculos matemáticos como

#### $2 + 3 =$

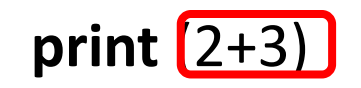

#### Expressões<br>Expressões **Operadores Básicos**:

ia e cálculos matemáticos e como e como e como e como e como e como e como e como e como e como e como e como <br>Soma: e como e como e como e como e como e como e como e como e como e como e como e como e como e como e como

\* Potência: Soma: + Divisão p/ baixo: // Subtração: - Resto da Divisão: % Multiplicação: \* Potência: \*\* Divisão: / Parênteses: ()

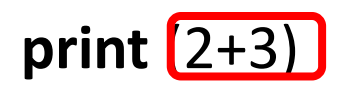

#### Precedência em Expressões

- Mesmos números e operações...
	- Resultados diferentes!

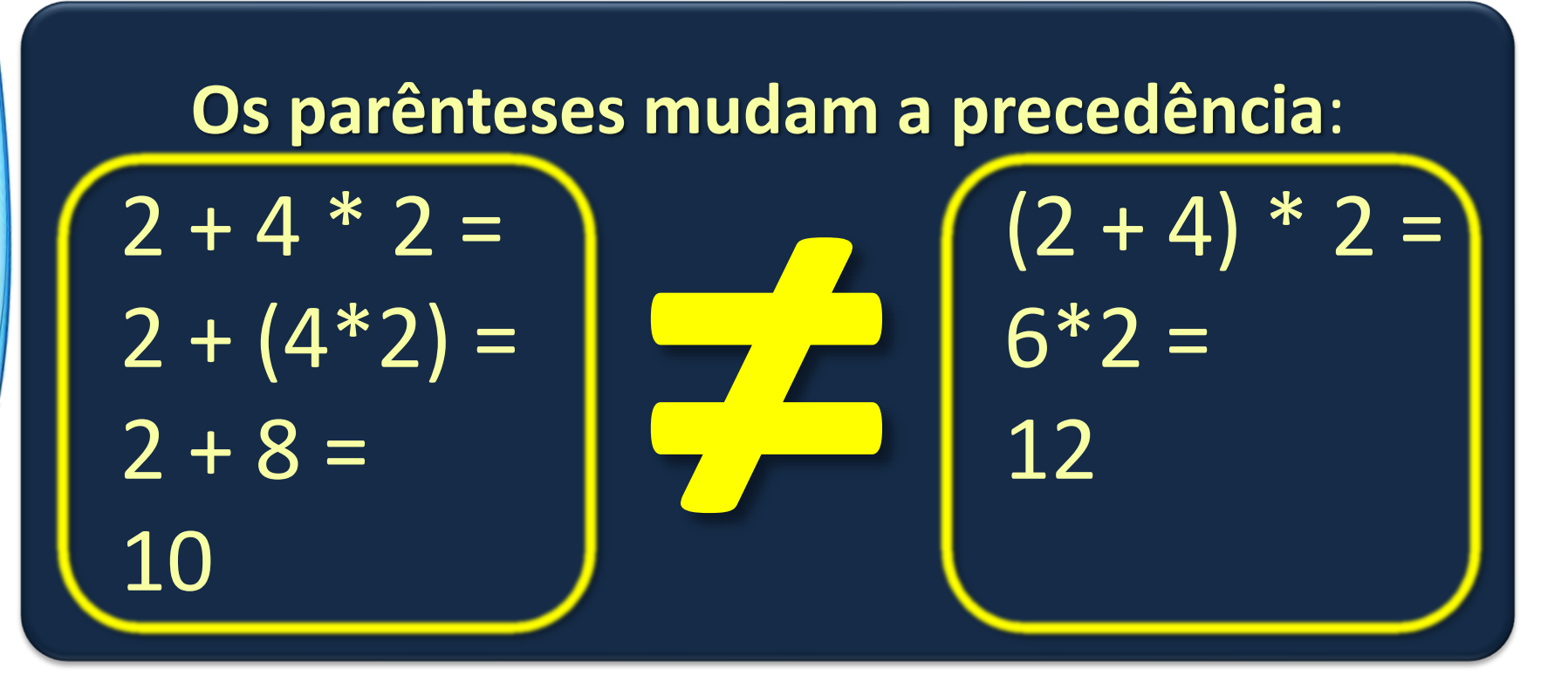

#### Precedência em Expressões

- Existe uma ordem de prioridades na execução
	- Essa ordem é a mesma da matemática:
		- 1. Parênteses e funções
		- 2. Potências (exponenciação)
		- 3. Multiplicação e divisão
		- 4. Somas e subtrações
	- Operações da mesma prioridade...
		- Da esquerda para a direita...
			- Com EXCEÇÃO da potencição: direita para esquerda!

#### Guardando o Resultado

• Um produto tem preço R\$ 200,00 e custo de R\$ 150,00. O imposto de 15% deve ser calculado sobre o lucro. Qual o imposto?

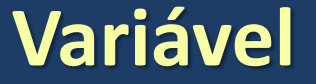

LUCRO **=** 200.00 – 150.00 **Variável Atribuição**

**print** (0.15 \* LUCRO)

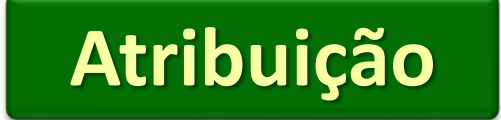

- Sem digitar no Python, qual o resultado das expressões a seguir?
	- $2*(3-1)=$
	- $(1+1)**(5-2)=$
	- $7**1+1=$
	- $3*1**3=$
- $2*3-1=$
- $5-2*2=$
- $6-3+2=$
- $6-(3+2)=$

- Sem digitar no Python, qual o resultado das expressões a seguir?
	- $2*(3-1)=4$
	- (1+1)\*\*(5-2)= **8**
	- 2\*\*1+1= **3**
	- 3\*1\*\*3= **3**
- 2\*3-1= **5**
- $-5-2*2=1$
- $\cdot$  6-3+2= **5**
- $\cdot$  6-(3+2)= **1**

- Sem digitar no Python, qual o resultado das expressões a seguir?
	- Pode usar calculadora!

- $16 2 * 5 // 3 + 1 =$
- $2 * * 2 * * 3 * 3 =$

- Sem digitar no Python, qual o resultado das expressões a seguir?
	- Pode usar calculadora!

- $16 2 * 5 // 3 + 1 = 14$
- 2 \*\* 2 \*\* 3 \* 3 = **768**

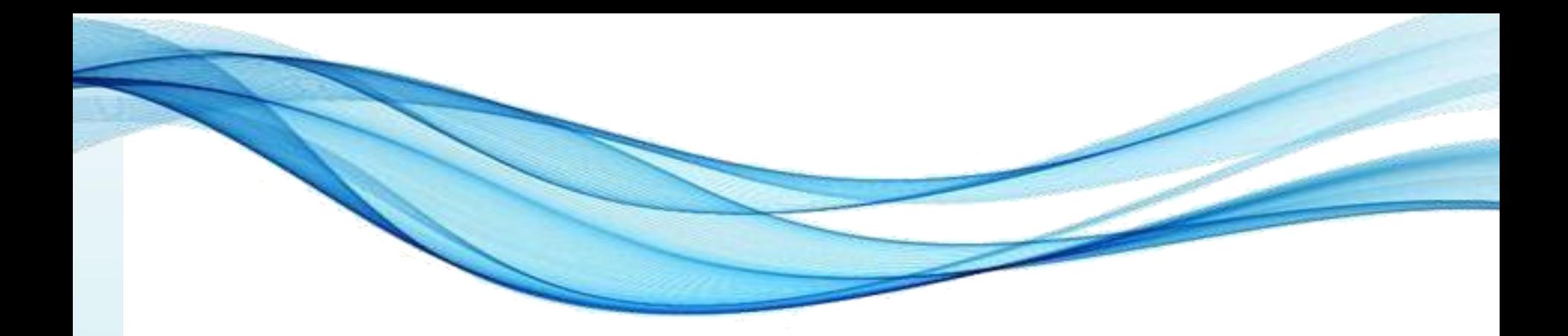

## **EXPRESSÕES RELACIONAIS**

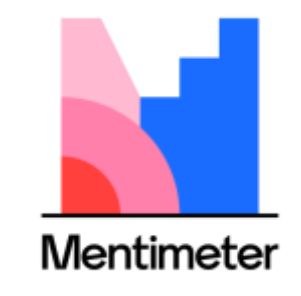

<https://www.menti.com/>

#### Expressões Relacionais: Proposições

• A: Tenho 2 balas e ganho mais 3 balas

#### $\rightarrow$  Ficarei com 5 balas

- **A: 2 + 3 == 5**
	- Proposição verdadeira!
- B: Tenho 2 balas e ganho mais 2 balas
	- $\rightarrow$  Ficarei com mais que 5 balas
	- **B: 2+2 > 5**
		- Proposição falsa!

#### Expressões Relacionais

• Exemplos:

 $6 > 8 \rightarrow$  falso  $(1+3) < 2 \rightarrow$  falso  $2 < (1.5*2) \rightarrow$  $2^*X < 8 \rightarrow$ verdadeiro Para  $X = 3 \rightarrow$  verdadeiro Para  $X = 4 \rightarrow$  falso

Escreva a proposição "Tenho 65 anos, em 5 anos terei mais do que 75" e avalie se ela é falsa ou verdadeira:

•  $65 + 5 > 75$ Falso!

#### Expressões Relacionais

- Expressões vistas: proposições simples
	- Existe apenas um critério de **comparação**:

## NFaltas ≤ 3

- Uma comparação é sempre suficiente?
- Aprovação no curso
	- Média ≥ 6,0 **e** Frequência ≥ 75%
		- Não adianta tirar 10,0 se tiver frequência 50% !

#### Expressões Relacionais Compostas

- A regra completa seria:
	- Se (M ≥ 6,0 **e** F ≥ 75%) → aluno aprovado
- Há duas regras aplicadas ao mesmo tempo: **A: M ≥ 6,0 B: F ≥ 75%**
- Proposição de aprovação:
	- C: A **e** B
- Aluno aprovado apenas se C é verdadeira – **C** será verdadeira apenas se **A e B** forem verdadeiras simultaneamente!

#### Expressões Relacionais Compostas

• A "palavra" **e** é importante?

Se (M ≥ 6,0 **e** F ≥ 75%) → aluno aprovado

- É igual ou diferente a dizer... Se (M ≥ 6,0 **ou** F ≥ 75%) → aluno aprovado
- ?????

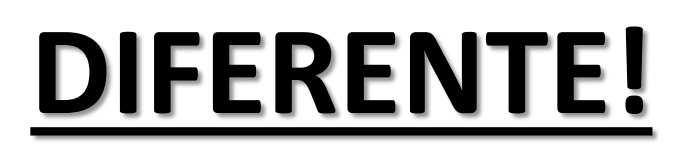

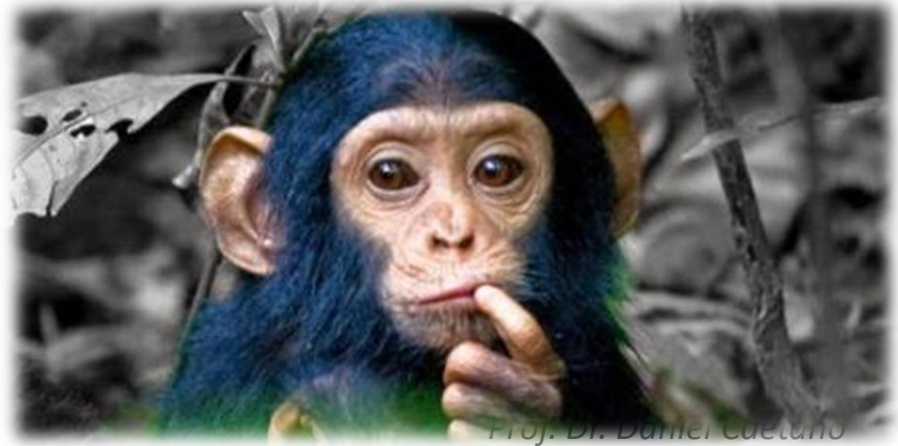

## Operações Lógicas

- Proposições podem ser modificadas e compostas com os **operadores lógicos**
	- C: A **and** B
		- **C** é verdadeira se **A** e **B** forem, simultaneamente, verdadeiras
	- C: A **or** B
		- **C** é verdadeira se **A** ou **B** forem verdadeira (uma das duas basta)
	- C: **not** A
		- **C** será verdadeira quando **A** for falsa (e vice-versa).

### Precedência de Operadores Lógicos

- Quando a expressão tem vários operadores (3 > 5 **OU** 7 < 2) **E** 5+3 < 7+2 **OU NÃO** 2 ≤ 3-1
- Resolvemos por partes...
	- Na ordem: (), NÃO, E, OU
- No caso, reescrevendo: (F **OU** F) **E** V **OU NÃO** V F **E** V **OU NÃO** V F **E** V **OU** F F **OU** F

- Analisemos as proposições abaixo, para X = 5
	- $7 > 5 \rightarrow$  $X < 2 \rightarrow$  $2 < 3$  **E**  $3 < 2$   $\rightarrow$  $2 < X$  **E** 2+X < 3+4  $\rightarrow$  $X > 18$  OU 2<sup>\*</sup>X < 17  $\rightarrow$  $8 > X$  OU 7 < 12 **E**  $X > 9 \rightarrow$ (8 > X **OU** 7 < 12) **E** X > 9 →  $NÃO (9 < 5 OU 11 < 16)$   $\rightarrow$  $N\tilde{A}O$  9 < 5 **OU** 11 < 16  $\rightarrow$

- Analisemos as proposições abaixo, para X = 5
	- $7 > 5 \rightarrow$  verdadeiro
	- $X < 2 \rightarrow$  falso
	- $2 < 3$  **E**  $3 < 2$   $\rightarrow$  falso
	- $2 < X$  **E** 2+X  $< 3+4$   $\rightarrow$  falso
	- $X > 18$  OU 2<sup>\*</sup> $X < 17$   $\rightarrow$  verdadeiro
	- 8 > X **OU** 7 < 12 **E** X > 9 → verdadeiro
	- (8 > X **OU** 7 < 12) **E** X > 9 → falso
	- **NÃO** (9 < 5 **OU** 11 < 16)  $\rightarrow$  falso
	- **NÃO** 9 < 5 **OU** 11 < 16 → verdadeiro

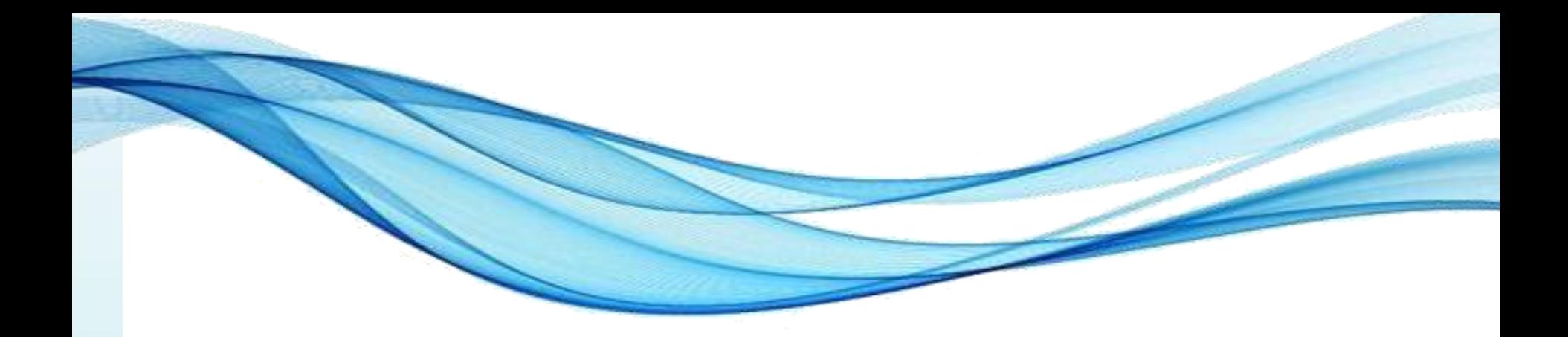

## **ATRIBUIÇÕES MÚLTIPLAS**

### Atribuições Múltiplas

- Assim como vimos em listas e tuplas...
	- Python permite atribuir vários valores:

A, B, C, D **=** 10, 20, 30, 100 **print** (A) **print** (B) **print** (C) **print** (D)

### Atribuições Múltiplas

- Podemos inverter valores!
	- Em outras linguagens:

A, B **=** 10, 20  $TMP = A$  $A = B$  $B = TMP$ **print**(A) **print**(B)

### Atribuições Múltiplas

- Podemos inverter valores!
	- Em Python:

A, B **=** 10, 20  $A, B = B, A$ **print**(A) **print**(B)

### Atribuições Múltiplas Mistas

• Podemos fazer atribuições bem complexas:

 $L = [1, 2, 3]$  $A,B,C = L$ **print**(A) **print**(B) **print**(C)

### Atribuições Múltiplas Mistas

• Podemos fazer atribuições bem complexas:

 $L = [1, 2, 3]$  $A,B,C = L$ **print**(A) **print**(B) **print**(C) A, B, C = 10, L,  $2*5+7$ **print**(A) **print**(B) **print**(C)

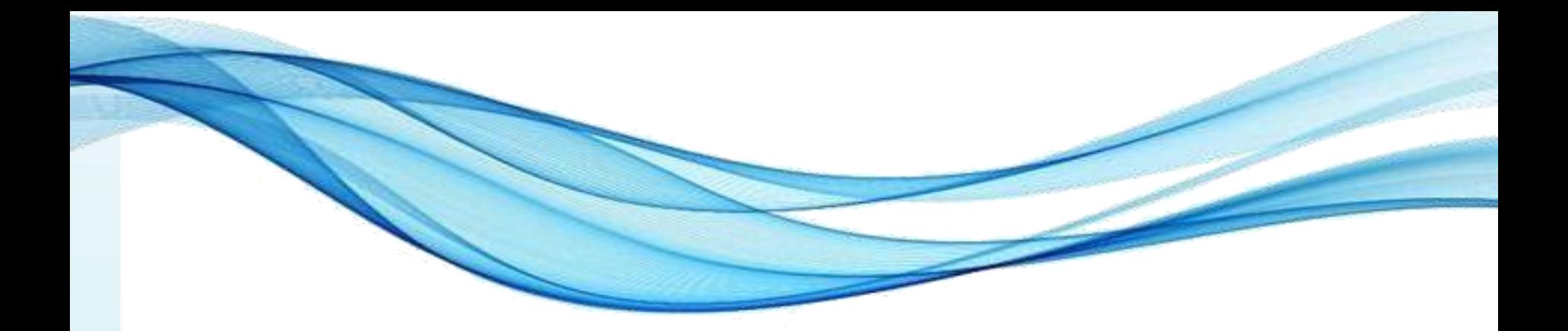

# **FUNÇÕES MATEMÁTICAS EM PYTHON**

#### Funções Matemáticas

- Vimos somas, subtrações, multiplicações...
	- Mas o computador não faz cálculos complexos?
	- Cadê o logaritmo, a raiz quadrada etc.?

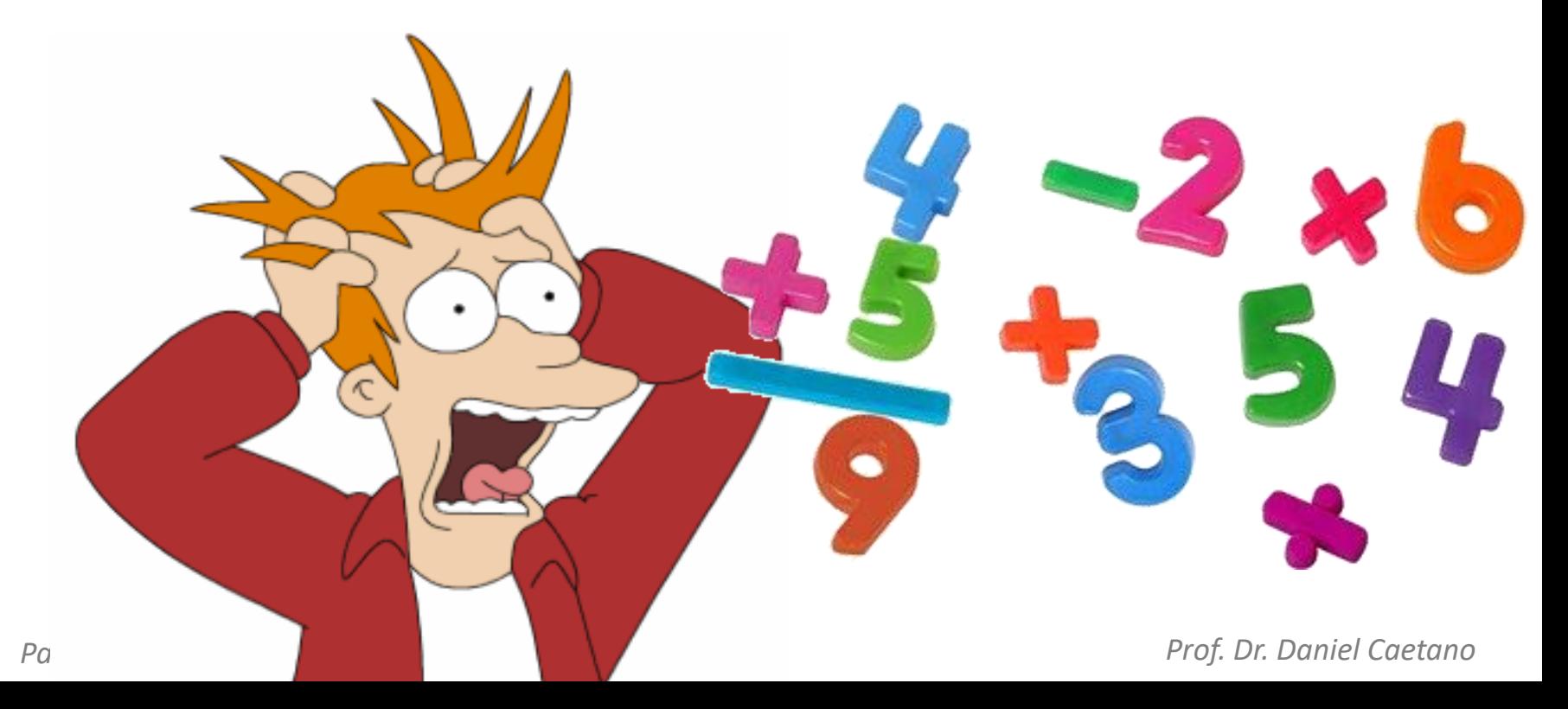

#### Funções Matemáticas

- Como visto, em Python uma função é...
	- Como um novo comando...
	- Uma nova tarefa que o computador sabe executar
- Existem várias funções prontas no Python
	- **Elas são organizadas em bibliotecas**
	- Já vimos, como a **collections**
	- No caso agora, falamos da biblioteca **matemática**

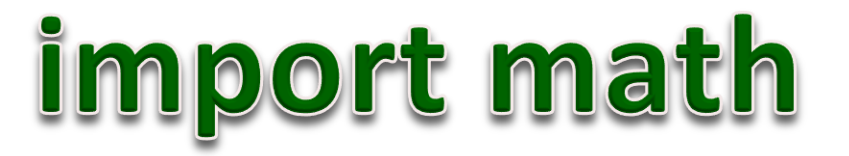

## Algumas Funções Matemáticas

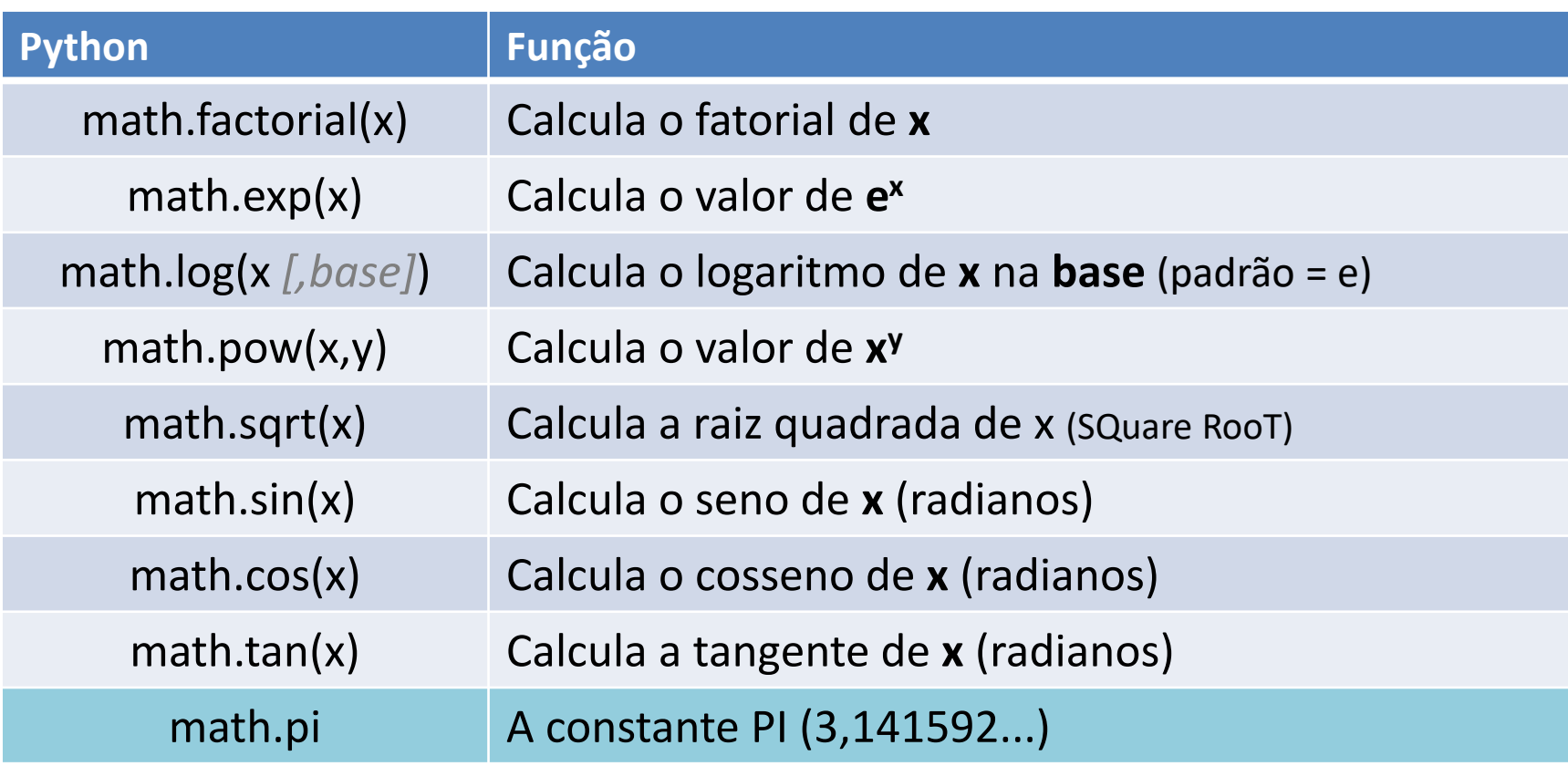

• Tente digitar:

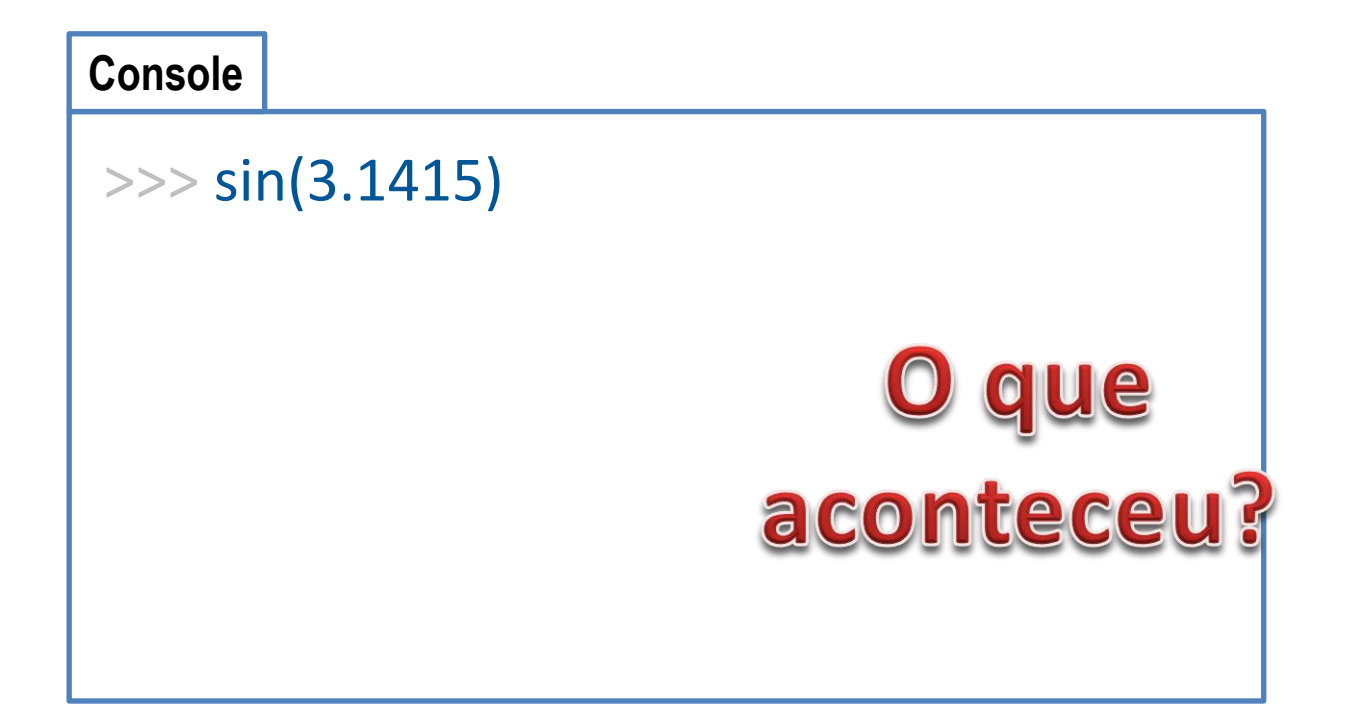

• Tente digitar:

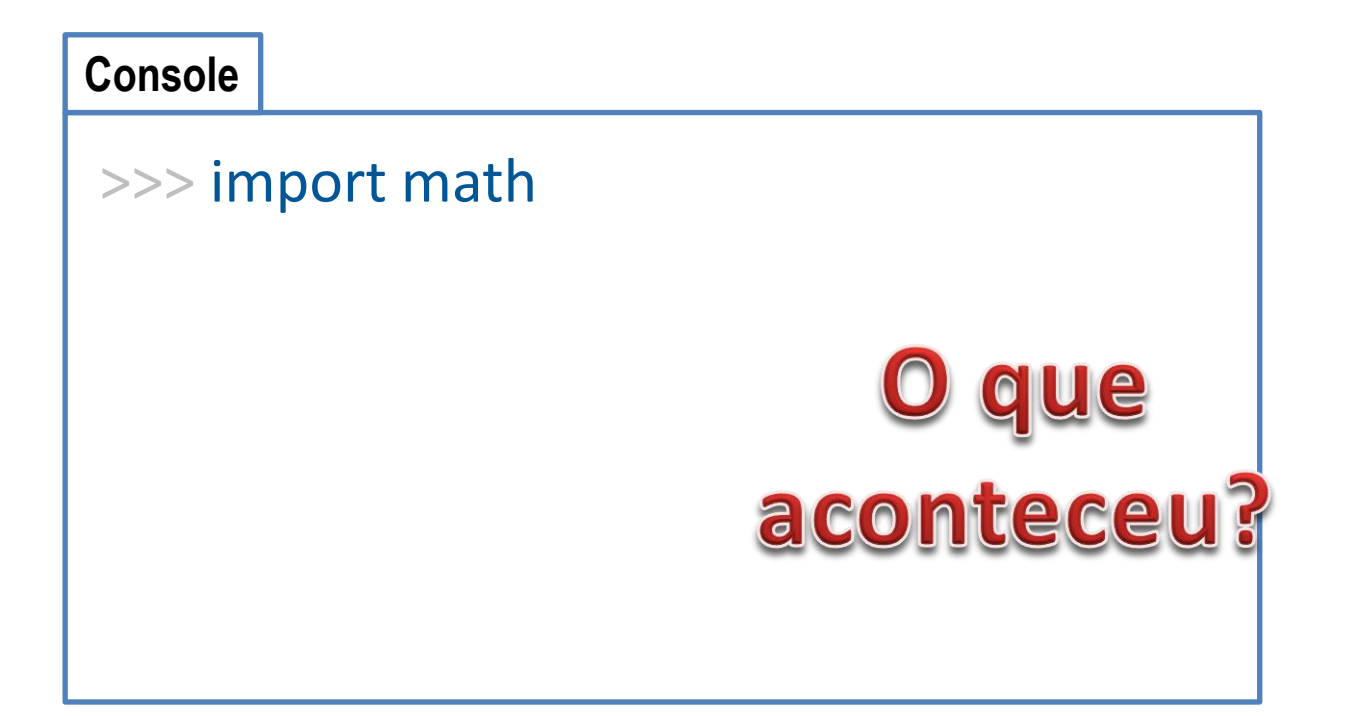

• Tente digitar:

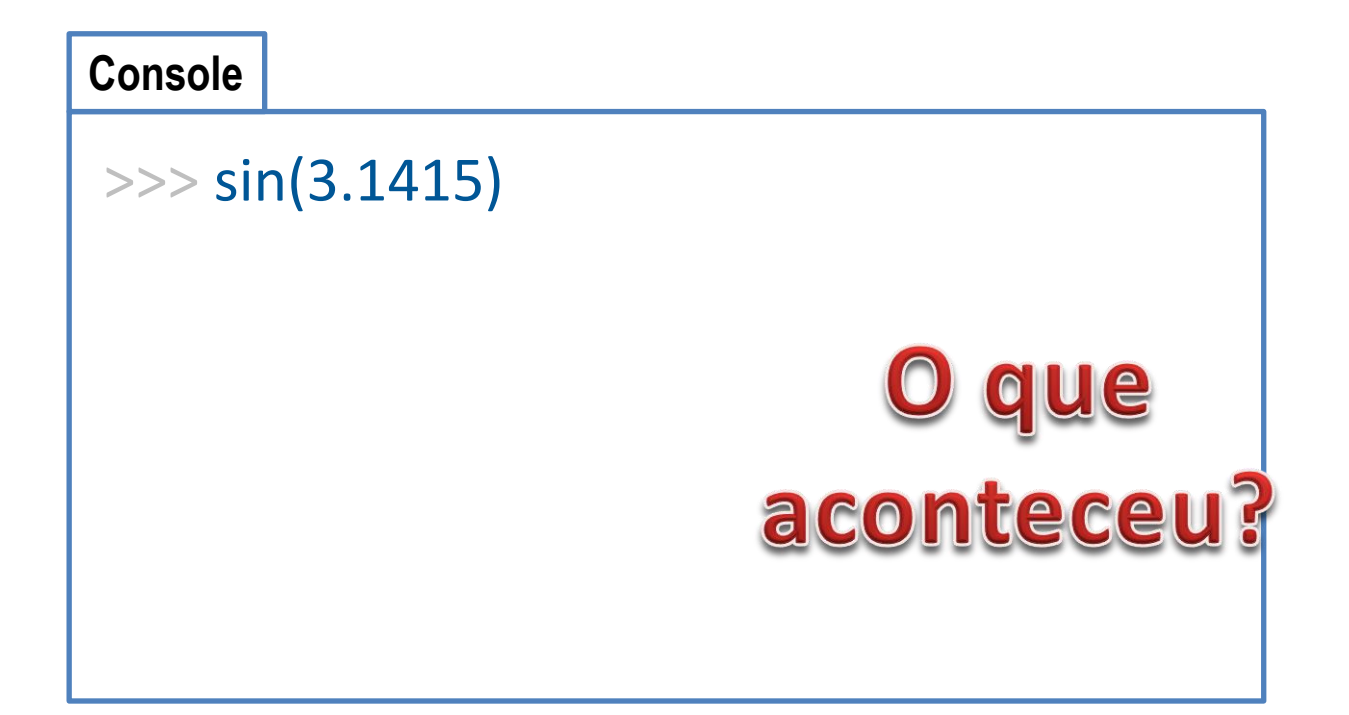

• Tente digitar:

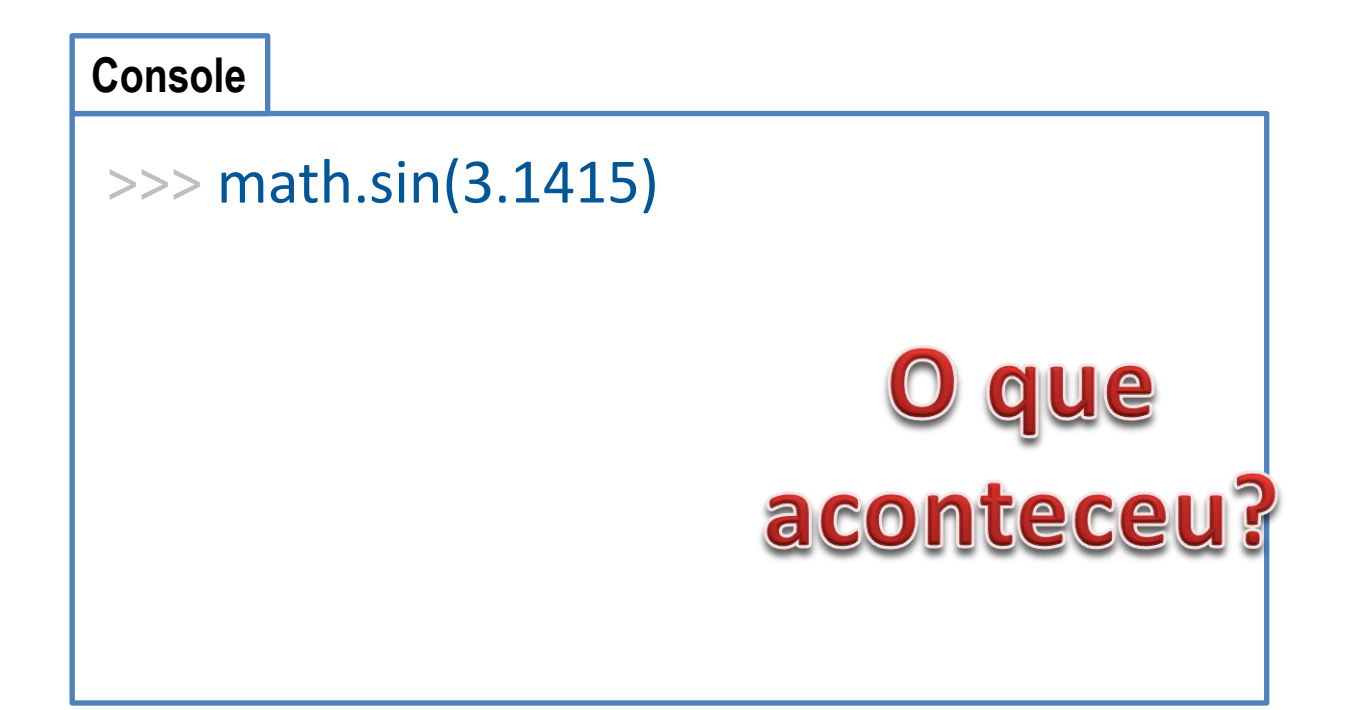

#### Além de importar "math", é preciso iniciar o nome da função com "math."

Paradigmas de Linguagem de Programação em Python **Prof. De Arabia e Prof. Dr. Daniel Caetano** 

• Guardando o valor de uma raiz quadrada

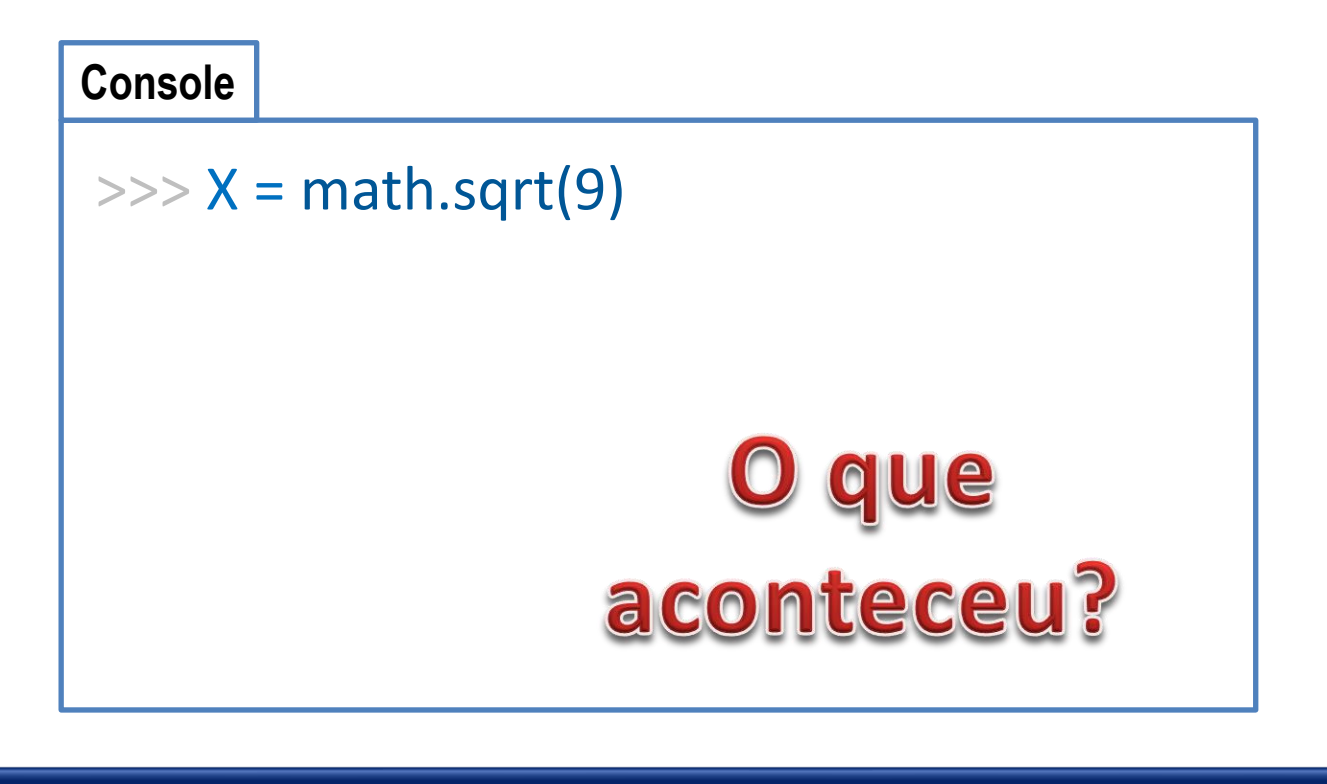

#### Olhe no explorador de variáveis...!

Paradigmas de Linguagem de Programação em Python *Prof. Dr. Daniel Caetano Prof. Dr. Daniel Caetano* 

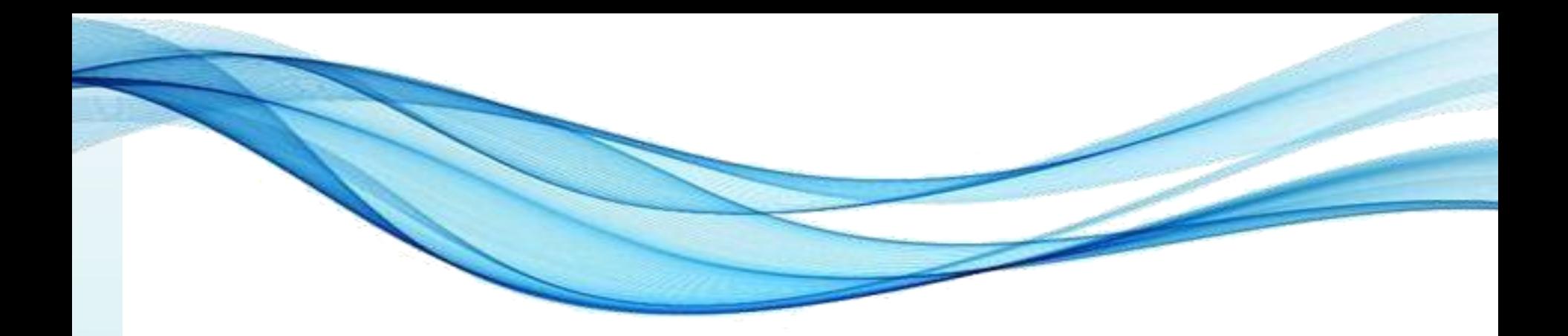

## **CONVERSÃO DE EXPRESSÕES**

#### Digitando Expressões

- Digitando uma expressão
- Ainda no console, faça **X = 3**
	- E depois digite essa expressão

$$
y = \frac{2 \cdot X + \sqrt{3^{2 \cdot x}}}{\ln(X) + 5 \cdot e^x}
$$

• Qual foi o valor resultante para Y?

### Digitando Expressões

• Programando a expressão

$$
y = \frac{2. |X| + \sqrt{3^{2.x}}}{\ln(X) + 5. e^{x}}
$$

#### **Console**

 $>>> X = 3$ 

>>> Y =  $(2^*X+math.sqrt(3^{**}(2^*X)))$  /  $(math.log(X) + 5^*math.exp(X))$  $\gg$  print(Y)

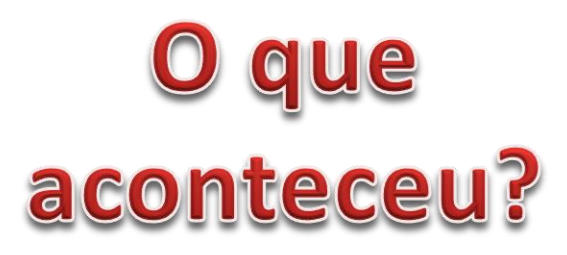

#### Experimente com outras expressões!

Paradigmas de Linguagem de Programação em Python *Prof. Dr. Daniel Caetano Prof. Dr. Daniel Caetano* 

• Converta a expressão:

$$
y = 17 \cdot (-x^{17}) + \left(\frac{37x + 3}{5 + \text{sen}(w \cdot f)}\right)
$$

• Converta a expressão:

$$
y = 17 \cdot (-x^{17}) + \left(\frac{37x + 3}{5 + \text{sen}(w \cdot f)}\right)
$$

#### $y = 17 * (-1 * x * 17) + (37 * x + 3) / (5 + math.sin(w * f))$

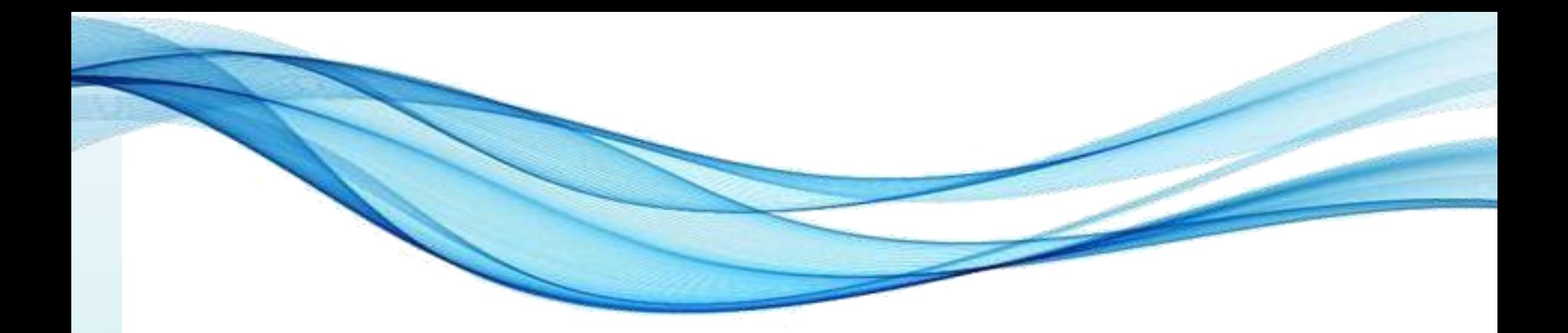

# **PROGRAMANDO COM FUNÇÕES E EXPRESSÕES**

**1.** Faça um programa que calcule a área de um cubo, dada a sua aresta:

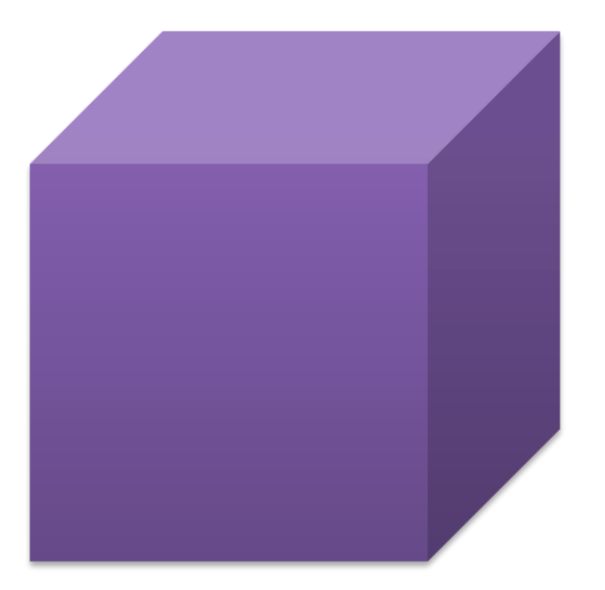

 $AREA = 6$   $ARESTA^2$ 

**1.** Faça um programa que calcule a área do cubo pela aresta:  $AREA = 6 \cdot ARESTA^2$ .

**aula09at01.py**

```
# Calcula a área da superfície de um cubo
```

```
print ("Calcula a área do cubo")
aresta = float(input("Por favor, digite a aresta, em m: "))
area = 6 * aresta**2
print ("A área é:", area, "m<sup>2</sup>. ")
```
**2.** Faça um programa que determine o volume da caixa d'água cilíndrica:

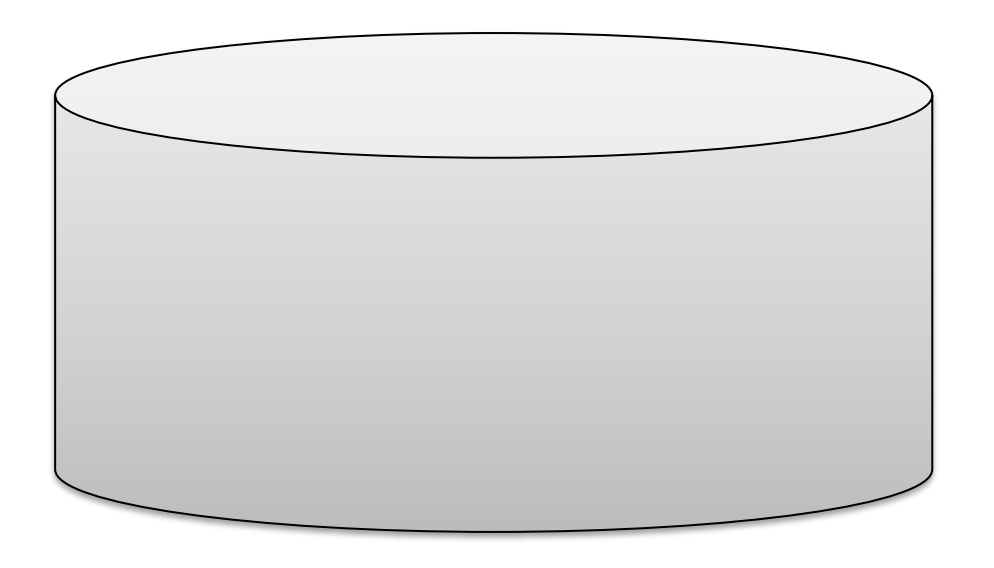

#### $V = PI \cdot RAIO^2 \cdot ALTURA$

**2.** Faça um programa que determine o volume da caixa d'água cilíndrica:  $v = P1$  \* raio<sup>2</sup> \* altura

#### **aula09at02.py**

#### import math

# Calcula o volume da caixa d'água

**print** ("Calcula o volume da caixa d'água") raio = **float**(**input**("Por favor, digite o raio, em m: ")) altura = **float**(**input**("Por favor, digite a altura, em m: ")) volume = **math.pi** \* raio\*\*2 \* altura print ("O volume é:", volume, "m<sup>3</sup>.")

**2.** Faça um programa que determine o volume da caixa d'água cilíndrica:  $v = P1$  \* raio<sup>2</sup> \* altura

**aula09at02a.py**

```
import math
```
# Calcula o volume da caixa d'água

**print** ("Calcula o volume da caixa d'água") raio = **float**(**input**("Por favor, digite o raio, em m: ")) altura = **float**(**input**("Por favor, digite a altura, em m: ")) volume = **math.pi** \* raio\*\*2 \* altura print ("O volume é: {:5.2f} m<sup>3</sup>.".format(volume))

Paradigmas de Linguagem de Programação em Python *Prof. Dr. Daniel Caetano Prof. Dr. Daniel Caetano* 

### **Programas Sequenciais - Alt**

• Entendendo o print("%")

**print** ("O volume é: {:>5.2f}m³."**.format**(vol))

- Alinhamento: Direita > Esquerda < Centralizado ^
- Número de dígitos total (reserva de espaço)
- Número de dígitos após a vírgula
- Tipo de dado (d, f ou s)

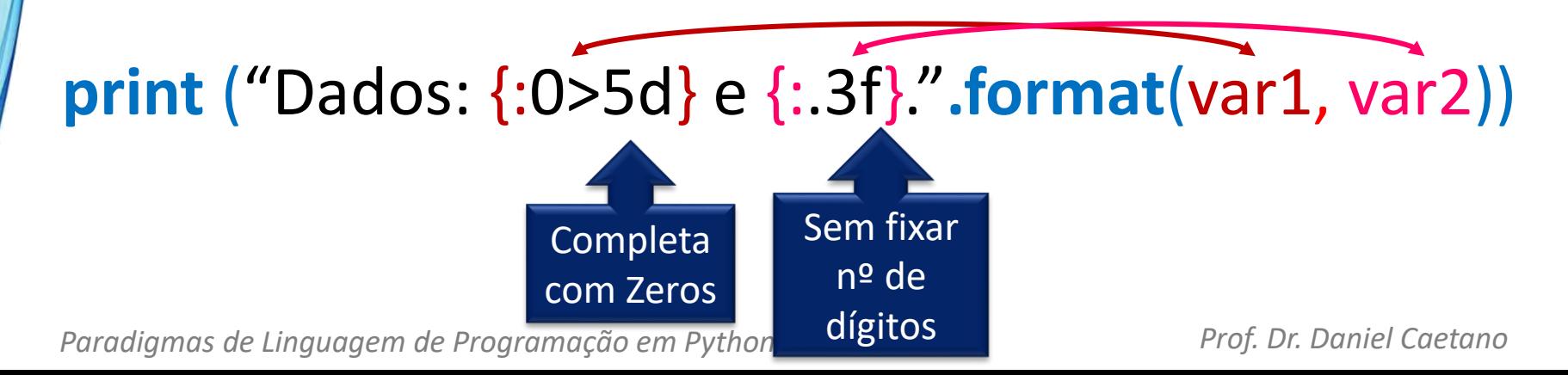

#### Função de Arredondamento

- Uma coisa é mostrar limitando as casas...
	- ...outra, é arredondar, segundo a matemática.
- Como fazer?
- Existe uma função pronta: **round(x** *[,y]***)**
	- Arredonda o valor de **x** com **y** casas decimais
	- Valor padrão de **y** é 0

#### Arredondamento no Console

• Tente digitar:

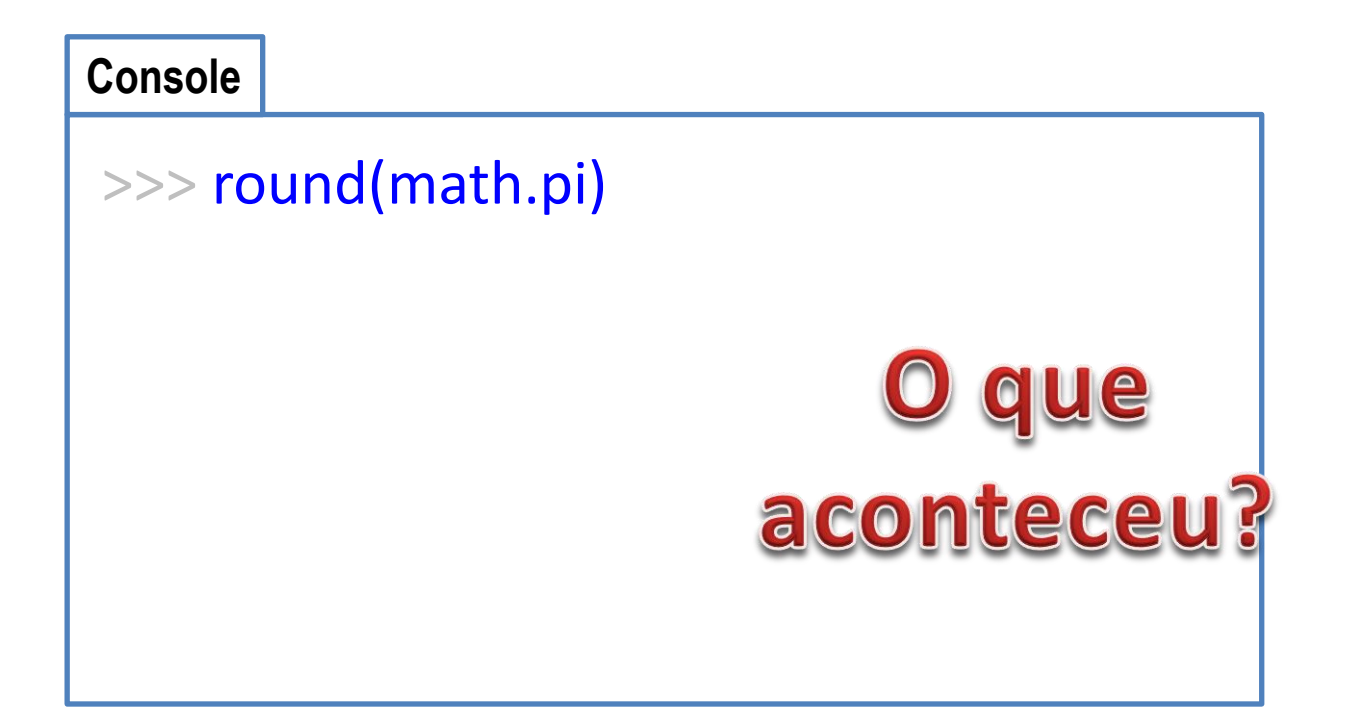

#### Arredondamento no Console

#### • Tente agora:

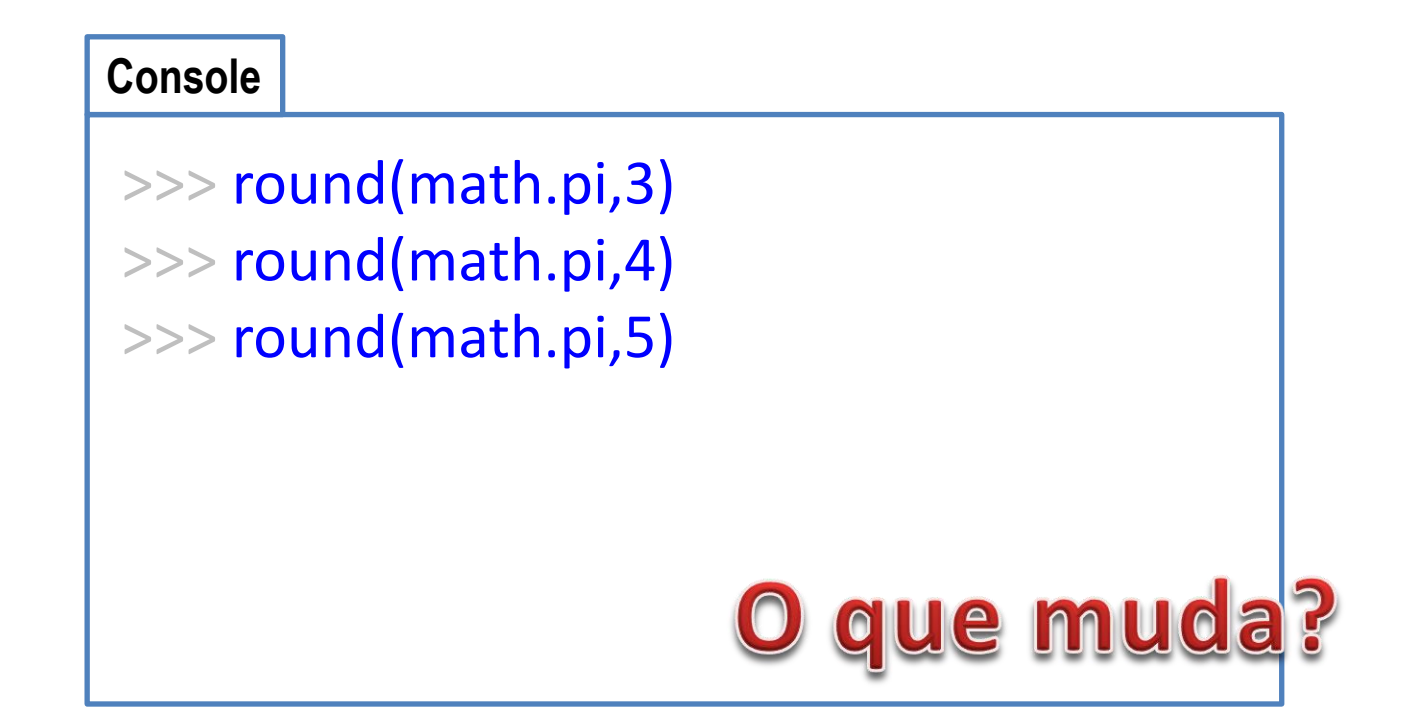

# **ATIVIDADE**

۔

- Faça um programa que:
- Atribua os valores 5 e 7 às variáveis **x** e **y**
- Calcule o valor da expressão:

$$
z = 10. x + \frac{5. e^{x} + 3. y}{y^{3^{x}} + 13}
$$

• Imprima o valor resultante para **z**

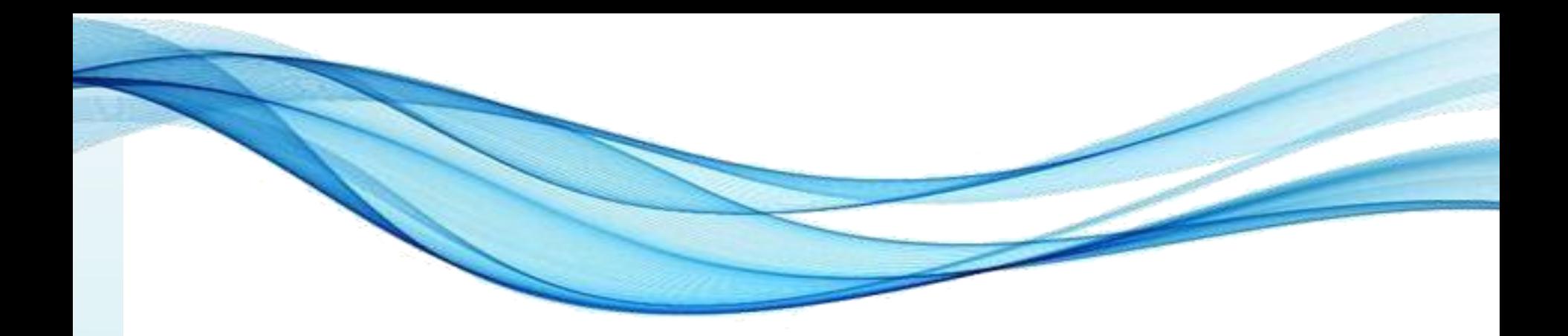

### **ENCERRAMENTO**

#### Resumo e Próximos Passos

- Expressões e atribuições
- Expressões relacionais
- Atribuições múltiplas
- Funções matemáticas prontas
- **Pós Aula**: Aprenda Mais, Pós Aula e Desafio!
	- No padlet: <https://padlet.com/djcaetano/paradigmas>

• Funções em Python – Organizando as ideias!

Paradigmas de Linguagem de Programação em Python *Prof. Dr. Daniel Caetano Prof. Dr. Daniel Caetano* 

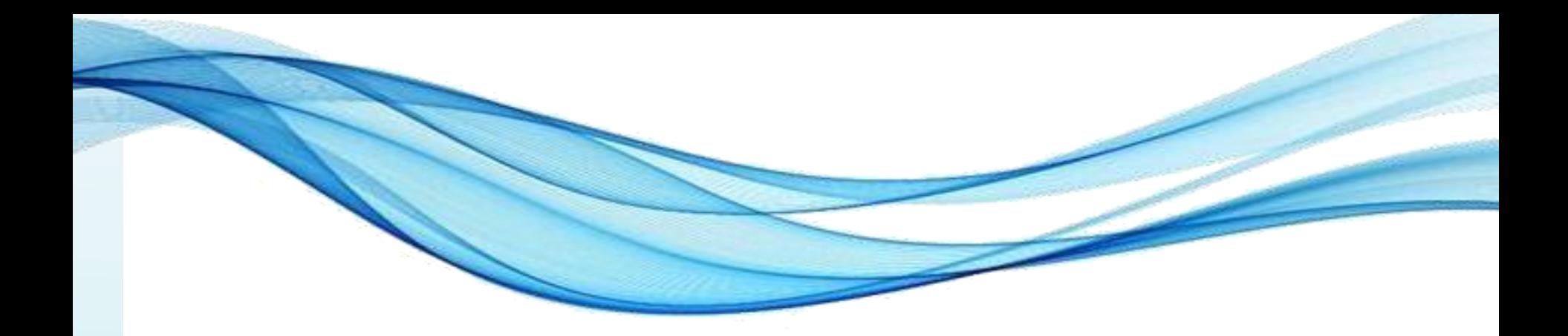

# **PERGUNTAS?**